The copy filmed here has been reproduced thanks to the generosity of:

Univarsity of Toronto Library

The images appaering hare ere the bast quelity possible considering the condition and legibility of the original copy and in keeping with tha filming contrect specifications.

Originei copias in printad paper covers era filmad beginning with tha front covar end ending on tha last page with e printed or illustretad imprassion, or tha beck cover when approprieta. All other original copies are filmed beginning on the first pega with e printed or illustratad imprassion, and ending on the last paga with a printed or illustrated impression.

The lest recorded frema on aech microficha shall contain the symbol  $\rightarrow$  (meening "CON-TINUED"), or tha symbol  $\nabla$  (meening "END"), whichaver epplies.

Maps, plates, cherts, etc., mey be filmed at diffarant reduction retios. Thosa too lerge to ba antirely included in one exposura ere filmed beginning in the upper laft hend cornar, laft to right end top to bottom, as meny fremas es required. The following diagrems illustrete the method:

1 2 3 3

L'exemplaire fiimé fut reproduit grâce à la générosité de:

University of Toronto Library

Les imegas suivantas ont été raproduites avac ia<br>plus grend soin, compte tanu da la condition at da la nattaté de l'exemplaire filmé, et en conformité evac les conditions du contrat de filmage.

Les examplairas origineux dont la couverture an pepiar ast impriméa sont filmés en commençent per ia premier plet at en terminent soit par la darnièra paga qui comporte una emprainte d'impression ou d'illustretion, soit par le sacond piet, saion ia cas. Tous ies eutres exempleiras origineux sont filmés an commançent par le pramière pege qui comporte una amprainte d'impression ou d'illustration et en terminant par ia darnière pega qui comporta une telle empreinte.

Un des symbolas suivents apperaîtra sur la darnière imaga da cheque microfiche, saion le ces: la symbole — signifia "A SUIVRE", le symbola  $\nabla$  signifia "FIN".

Les cartes, pianches, tebiaeux, atc., peuvant être fiimés à des taux de réduction différants. Lorsqua ia document ast trop grend pour être reproduit an un saul cliché, il est filmé à partir da i'engia supériaur geuche, de geucha à droite, at da heut an bas, an prenant ia nombre d'images nécasseira. Les diagrammas suivants iliustrant ia méthoda.

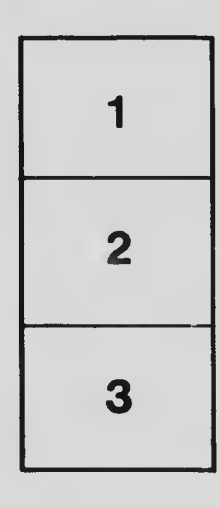

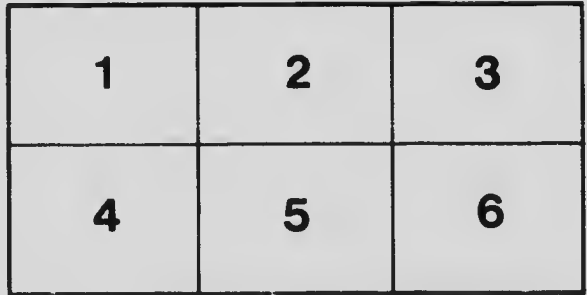